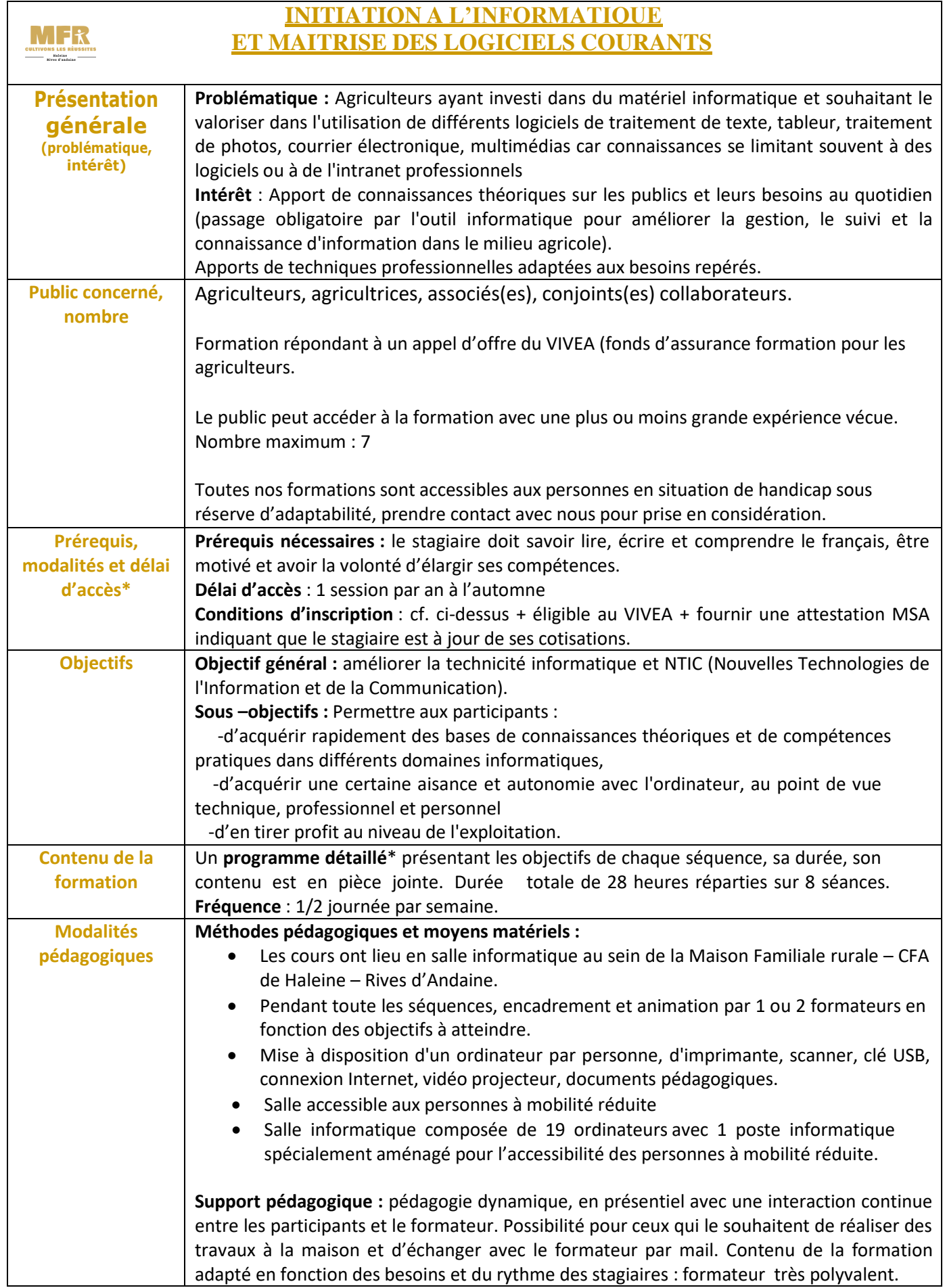

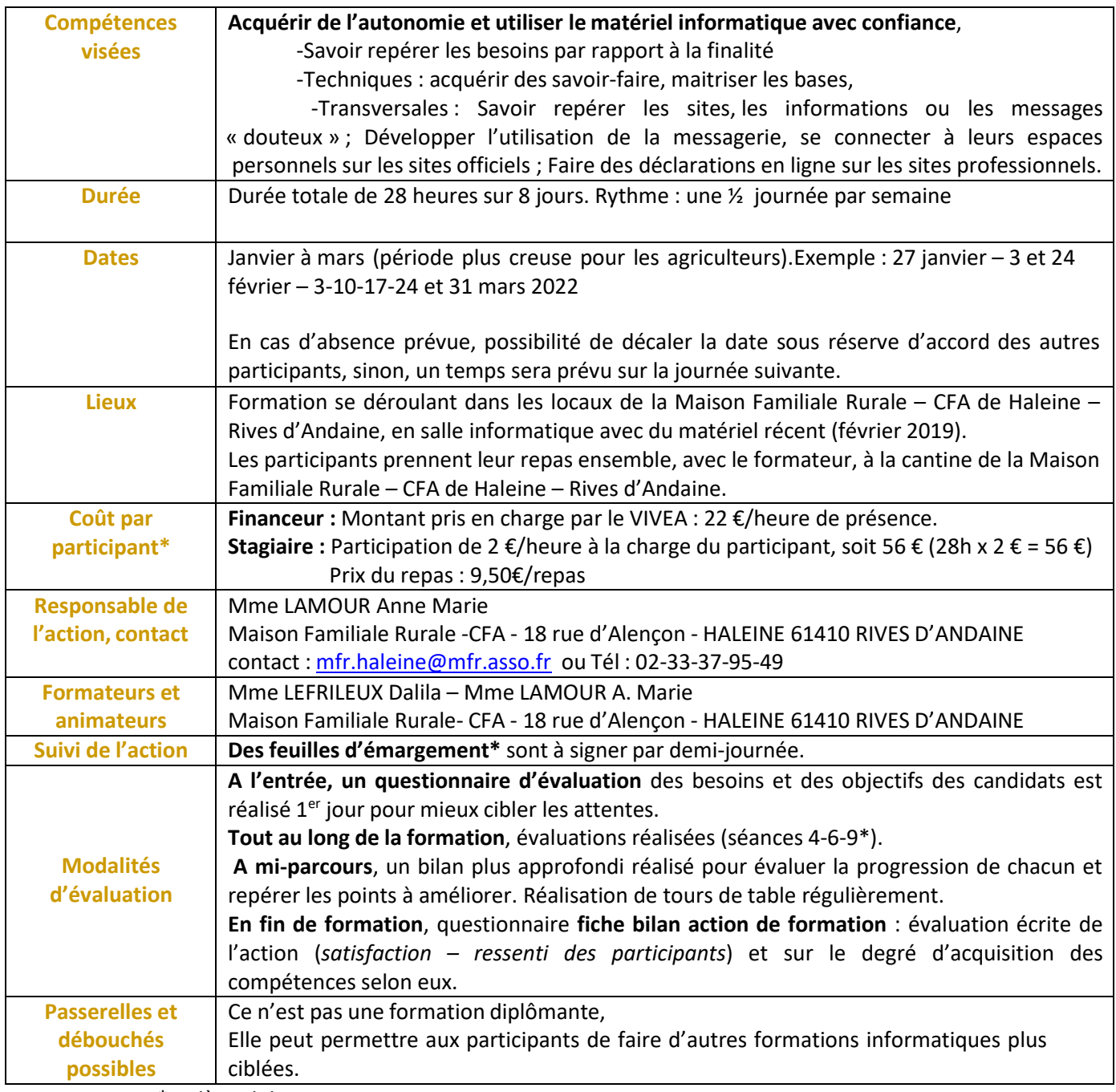

\* : pièces jointes

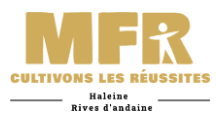

## **des 11 séquences**

#### **Pratique :**

- Cours en salle informatique avec encadrement d'une personne,
- Mise à disposition d'un ordinateur/personne, d'imprimante, scanner, clé USB, d'un disquedur externe, connexion internet, vidéo projecteur,
	- Remise de documents pédagogiques aux participants.

#### **1/Echanges sur les attentes de chacun et aussi de leurs connaissances** (durée : 1h00) :

#### **Contenu :**

- Discussion sur les expériences, le matériel, les logiciels, la sécurité informatique, Internet,
- Organisation de la session en fonction des attentes et des contraintes.

#### **2/Découverte du matériel et des logiciels** (durée : 2h30) :

#### **Contenu – Mise en Pratique :**

- Se situer dans l'organisation du disque dur, création d'un dossier, d'un fichier,

- Différenciation de l'utilisation de chaque logiciel en commençant par le traitement de texteavec la frappe d'un texte pour la découverte du clavier, de la souris,

- Organisation du bureau.

# **3/Découverte des fonctions du tableur, savoir dans quelle situation l'utiliser**

(durée :3h00) :

#### **Contenu – Mise en Pratique :**

-Réalisation de différents travaux sur le tableur (planning, tableau), présentation (bordure,gras, italique, alignement, fusion…).

**4/Connaître les différentes règles de présentation et de ponctuation (traitement de texte),finaliser la mise en page** (durée : 6h00) :

#### **Contenu – Mise en Pratique :**

-Frappe et présentation d'une lettre (retraits de ligne, alignement, interlignes, taille, police,format, tabulations...), insertion d'un logo, d'une image, pagination.

**5/Evaluation en réalisant un petit tableau sur le tableur** (durée : 1h30) :

#### **Contenu – Mise en Pratique :**

-Évaluation en réalisant un petit tableau sur le tableur.

-Réalisation à partir des notes prises d'un tableau présentant le planning de la formation.

#### **6/Utilisation d'Internet en respectant la législation** (durée : 3h00) :

#### **Contenu – Mise en Pratique :**

-Aborder le rôle de la CNIL. Penser à se déconnecter à chaque fois que l'on utilise un identifiant et un mot de passe.

-Télécharger des logiciels, des vidéos, des jeux. Faire des captures d'écran.

- Aller chercher une image sur Internet, l'enregistrer ou la copier et la coller, la mettre en forme, la déplacer (habillage, filigrane, taille, orientation du texte).

**7/Acquérir de l'aisance à faire des recherches sur Internet, à les copier, les coller et à les mettre en forme dans le document** (durée : 1h30) :

#### **Contenu – Mise en Pratique :**

-Réalisation d'une fiche présentant un pays dont toutes les informations (carte, drapeau,texte…) sont copiées d'Internet,

- S'approprier les documents et utiliser les compétences en traitement de texte pour mettreen forme une affiche simple et personnalisée. Reconnaitre des informations erronées.

### **8/Utiliser la messagerie électronique, répondre à un courrier, insérer une pièce jointe,gérer les boites d'envoi et de réception, gérer la publicité** (durée : 5h00) :

#### **Contenu – Mise en Pratique :**

-Créer et/ou utiliser une adresse mail existante, vocabulaire, mise en garde, gestion des boitesd'envoi et de réception,

-Insertion de pièces jointes, créer un groupe de contact,

-Repérer les mails frauduleux.

**9/Passer la clé à l'antivirus, enregistrer sur support externe le travail fait pendant la formation. Connaitre le chemin pour retrouver ses fichiers et évaluation** (durée : 2h00) :

#### **Contenu – Mise en Pratique :**

-Les stagiaires emmènent leur support externe à la Maison Familiale et le passe à l'antivirus pour contrôler,

-Utilisation de la démarche pour trouver leurs fichiers se situant sur le disque dur (cette évaluation se passe en cours ou en fin de formation).

**10/Réseaux sociaux, paramétrer un compte, se protéger** (durée : 1h30) :

#### **Contenu – Mise en Pratique :**

-Echanges sur l'utilisation des réseaux sociaux, leurs limites et leurs avantages.

-Paramétrer un compte.

#### **11/Bilan de la formation** (durée : 1h00) :

#### **Contenu – Mise en Pratique :**

-Evaluation de la satisfaction des participants en complétant un document papier, -Echanges oraux.